**ROLL NO.** 

**Code: AC72/AT72/AC117/AT117 Subject: LINUX INTERNALS**

## **AMIETE – CS/IT (Current & New Scheme)**

## **Time: 3 Hours Allows 100 JUNE 2017 Max. Marks: 100**

PLEASE WRITE YOUR ROLL NO. AT THE SPACE PROVIDED ON EACH PAGE *IMMEDIATELY AFTER RECEIVING THE QUESTION PAPER.*

**NOTE: There are 9 Questions in all.**

- **Question 1 is compulsory and carries 20 marks. Answer to Q.1 must be written in the space provided for it in the answer book supplied and nowhere else.**
- **The answer sheet for the Q.1 will be collected by the invigilator after 45 Minutes of the commencement of the examination.**
- **Out of the remaining EIGHT Questions, answer any FIVE Questions. Each question carries 16 marks.**
- **Any required data not explicitly given, may be suitably assumed and stated.**

## **Q.1** Choose the correct or the best alternative in the following:  $(2 \times 10)$ a. The commonly used UNIX commands like date, ls, cat, etc. are stored in **(A)** /dev directory **(B)** /tmp directory **(C)** /bin and /usr/bin directories **(D)** /unix directory b. The simplest variant of connectionless data exchange are: **(A)** Semaphores **(B)** Signals **(C)** Message Queues **(D)** None of these c. What command do you use to create Linux file systems? **(A)** Fdisk **(B)** Mount **(C)** Fsck **(D)** Mkfs d. What command is used to list the files chap0l, chap02 and chap04? **(A)** ls - x chap0[124] **(B)** ls chap[124] **(C)** ls chap\* **(D)** ls chap0[124] e. The structure proc\_root\_inode\_operations provides \_ **(A)** the component readdir in the form of the proc\_readroot() function **(B)** the component lookup as the proc\_lookup function **(C)** Both **(A)** & **(B) (D)** None of these f. Linux components include the \_\_\_\_\_\_\_\_\_\_. **(A)** kernel **(B)** shell **(C)** file system & user programs **(D)** All of these g. rmdir remove directory if \_\_\_\_\_\_\_\_. **(A)** Directory mayn't be empty **(B)** Directory must be empty of all files **(C)** Both **(A)** & **(B) (D)** None of these h. The first version of the LINUX kernel became available on the internet in \_\_\_\_\_\_\_\_\_\_ **(A)** 1991 **(B)** 1981 **(C)** 2001 **(D)** None of these

**ROLL NO. \_** 

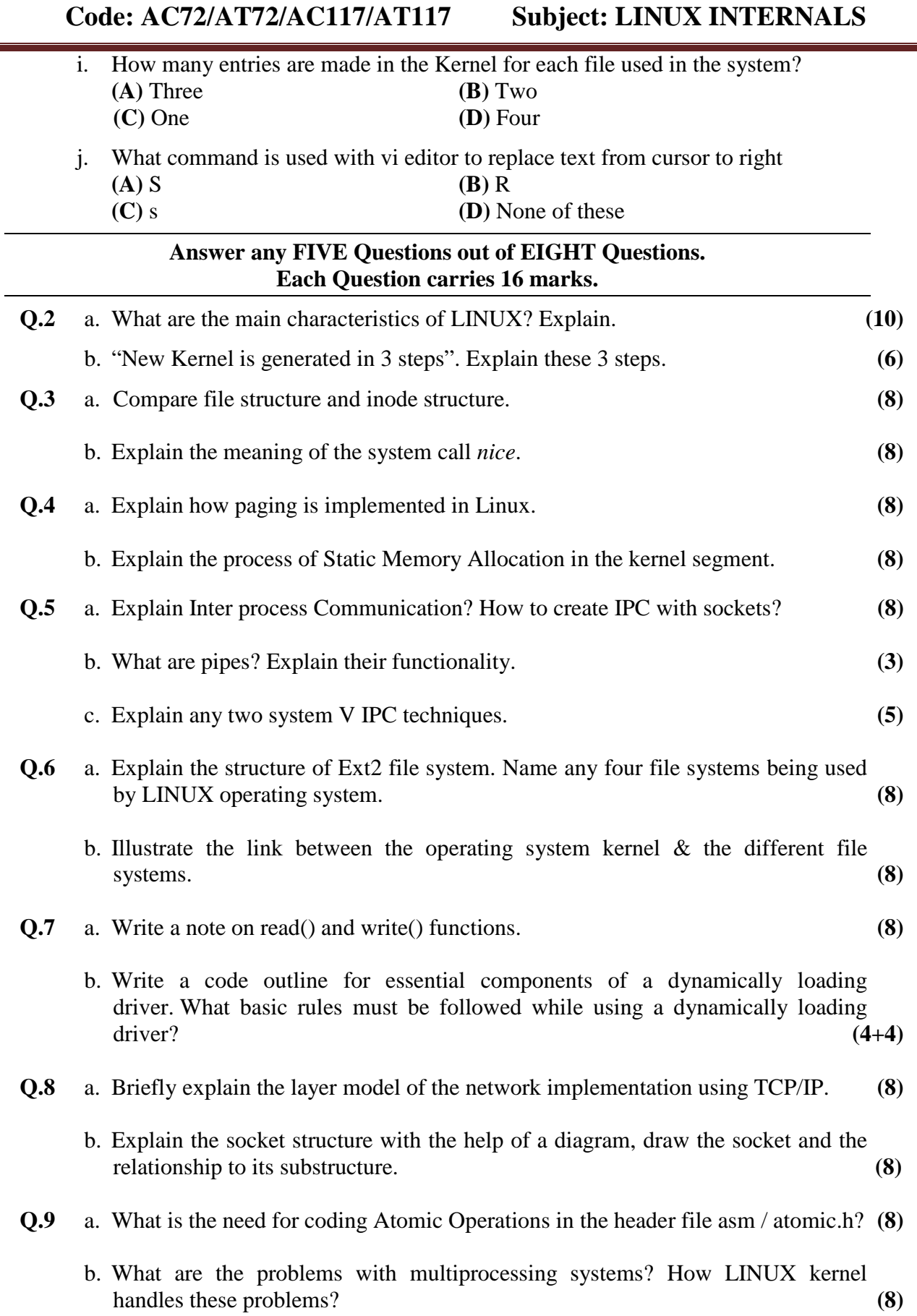